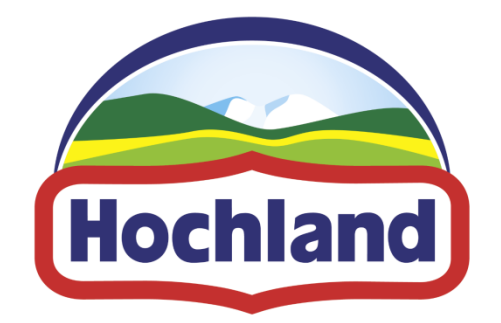

# EDI Leitfaden für Lieferanten

# Informationen und Regeln zum elektronischen Datenaustausch mit der Hochland-Gruppe

Version 1.4 - deutsch

Datum: 17.07.2020

Status: Freigegeben

# Inhalt

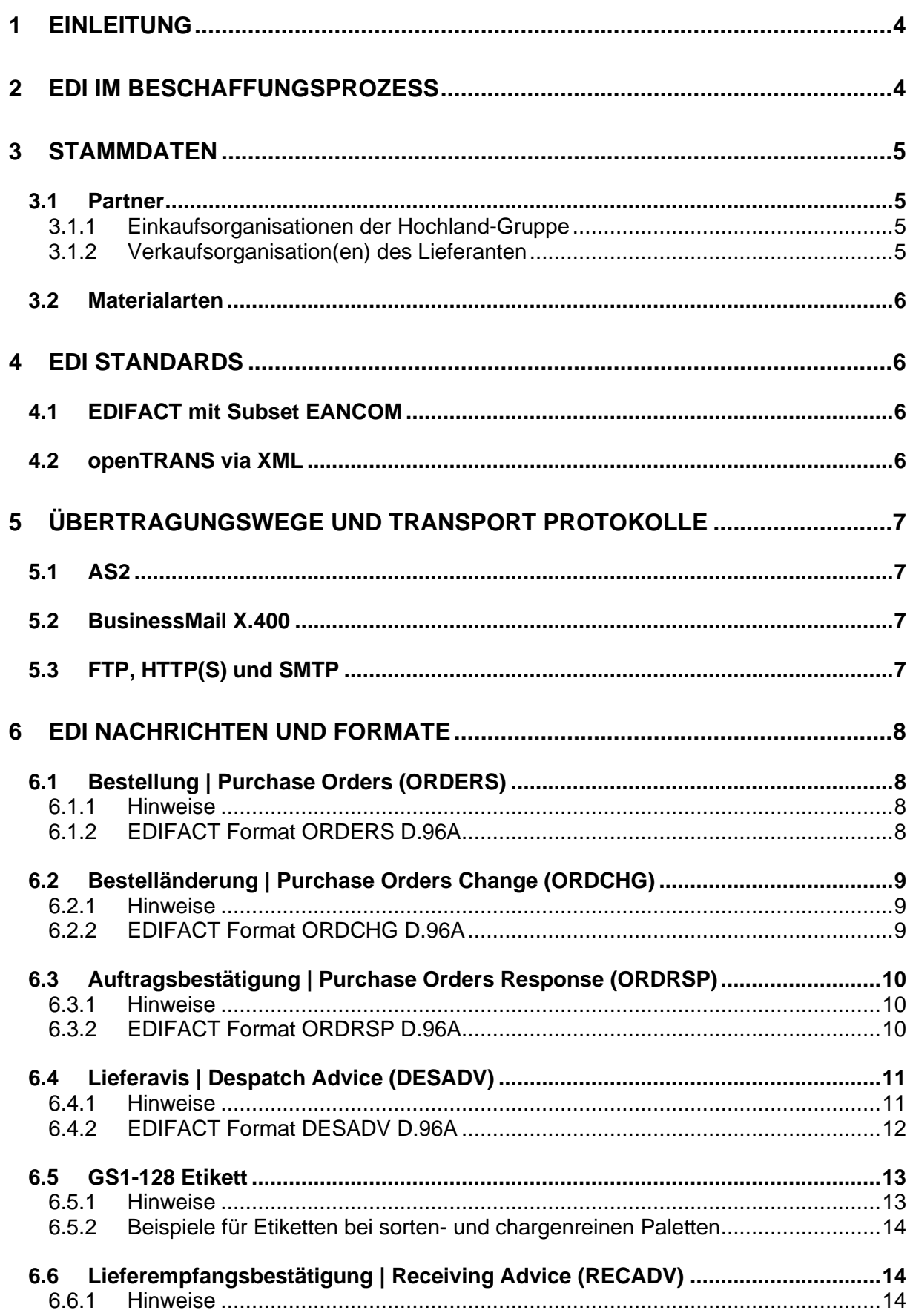

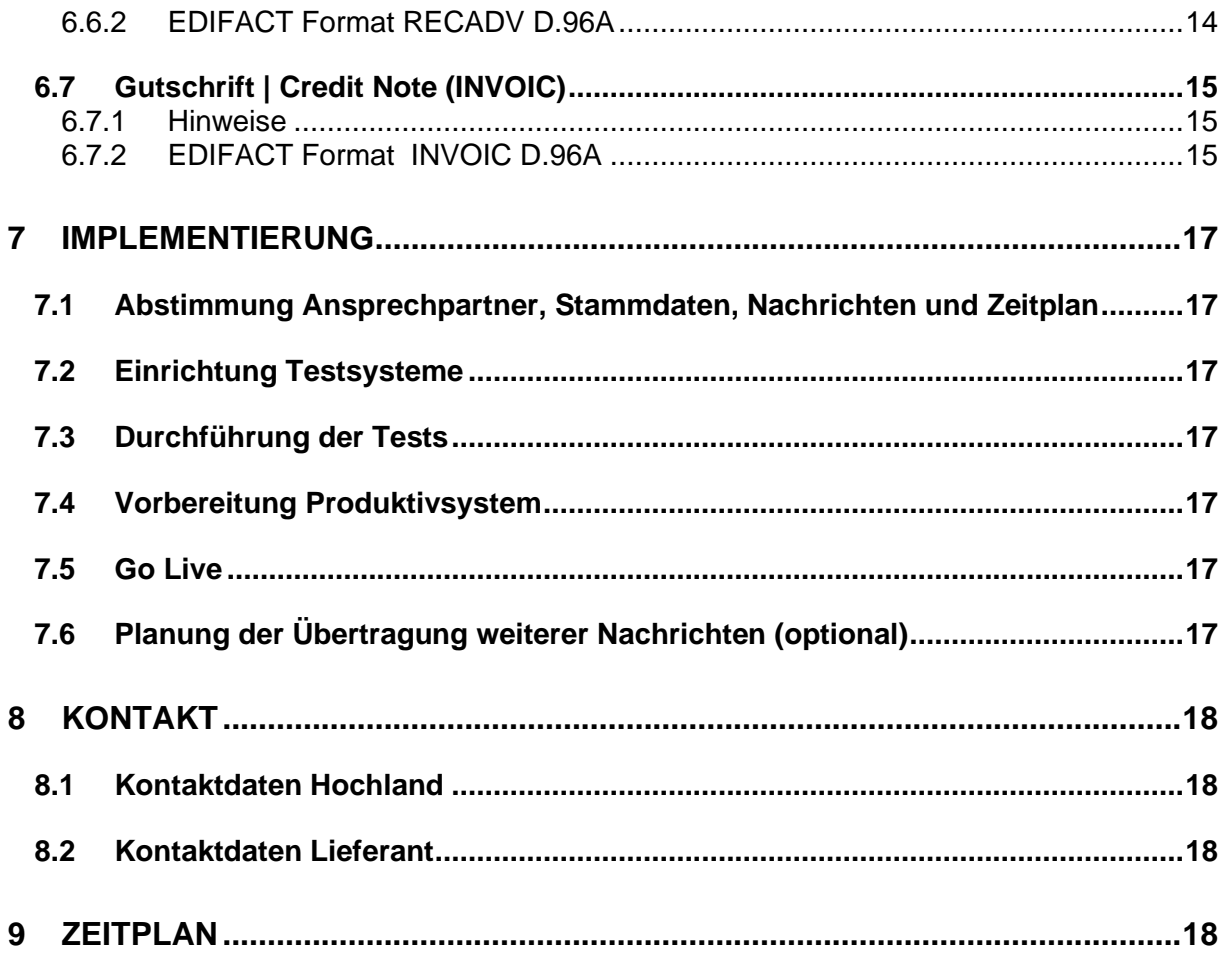

# <span id="page-3-0"></span>**1 Einleitung**

Durch die Nutzung von EDI im Beschaffungsprozess sollen im Wesentlichen folgende Ziele erreicht werden:

- Schnelle Datenübertragung
- Keine zusätzliche manuelle Tätigkeit im Backend-System des Erfassers
- Keine Erfassungsfehler beim jeweiligen Empfänger
- Weitestgehend papierloser Prozess

Damit ergibt sich ein messbarer Nutzen (Einsparung von Zeit und Kosten) sowohl beim verkaufenden als auch beim einkaufenden Unternehmen.

Voraussetzung dafür ist, dass die Prozesse, Nachrichten und Inhalte vorab klar definiert werden, die EDI-Systeme auf beiden Seiten stabil funktionieren und einem proaktiven Monitoring unterliegen.

Dieser Leitfaden dient neben der Information des Lieferanten über die Einrichtung von EDI im Beschaffungsprozess mit Hochland auch dazu, die dafür benötigten Informationen des Lieferanten zu ergänzen. Bitte dazu die gelben Felder ausfüllen.

# <span id="page-3-1"></span>**2 EDI im Beschaffungsprozess**

Das folgende Bild veranschaulicht einen typischen Beschaffungsprozess und die damit verbundenen Nachrichten, die zwischen den Partnern ausgetauscht werden können. Nicht alle davon sind in jedem Fall erforderlich und müssen per EDI ausgetauscht werden.

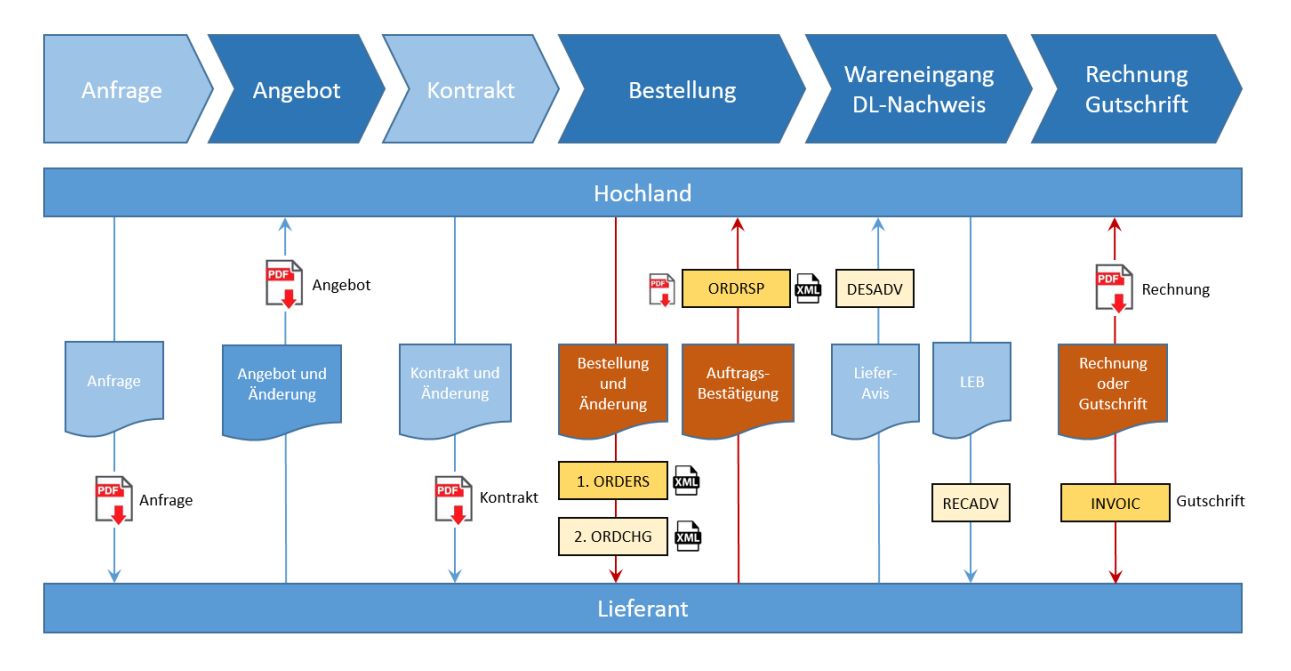

#### Legende

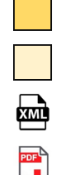

EDIFACT - Nachricht (SOLL)

- EDIFACT Nachricht (KANN)
- XML Nachricht (OPTION bei ONVENTIS)
- PDF Dokument

# <span id="page-4-0"></span>**3 Stammdaten**

#### <span id="page-4-1"></span>**3.1 Partner**

#### <span id="page-4-2"></span>3.1.1 Einkaufsorganisationen der Hochland-Gruppe

Gesellschaften der Hochland Gruppe, die den Beschaffungsprozess per EDI auf Basis dieses Leitfadens anbieten.

Die genauen Adressen finden Sie unter<https://www.hochland-group.com/de/standorte.htm>

Bitte in der letzten Spalte (EDI) ankreuzen, welche Organisationen beim Lieferanten einkaufen und auf EDI umgestellt werden sollen.

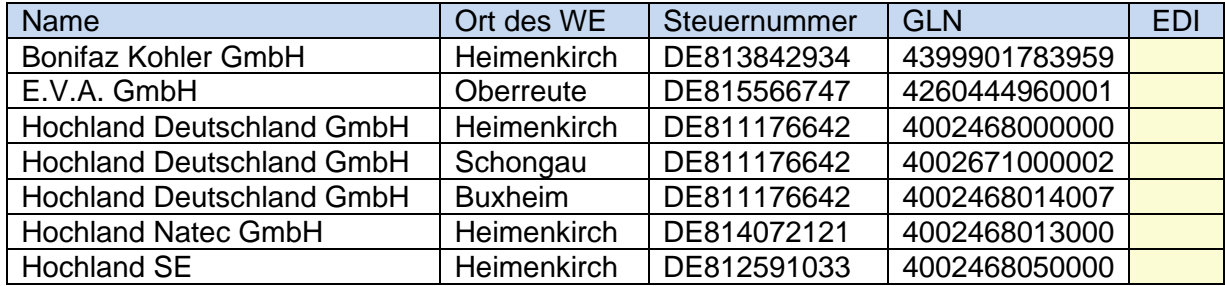

WE = Warenempfänger

#### <span id="page-4-3"></span>3.1.2 Verkaufsorganisation(en) des Lieferanten

Zur Vorbereitung des Beschaffungsprozesses per EDI benötigen wir von Ihnen als Verkäufer von Gütern oder Dienstleistungen zunächst folgende Stammdaten:

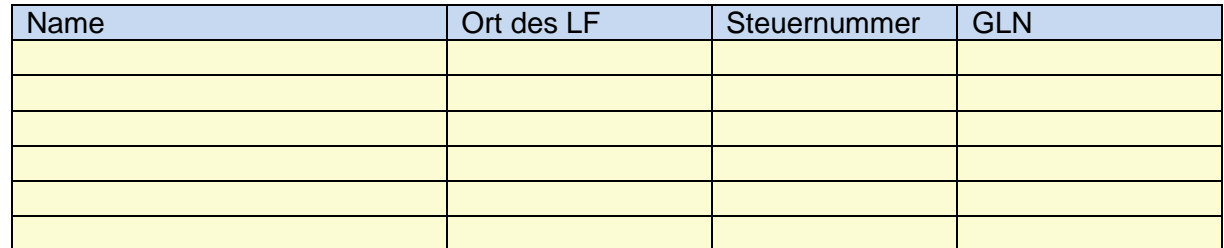

LF = Lieferant

### <span id="page-5-0"></span>**3.2 Materialarten**

Die Identifikation der Artikel in den EDI Nachrichten erfolgt im Standard über GTIN.

Die Verwendung abweichender Identifier ist nach Absprache möglich und kann Zusatzkosten verursachen.

Die folgenden Materialarten können per EDI bestellt werden. Bitte zutreffende in der Spalte EDI ankreuzen und mögliche Identifier angeben.

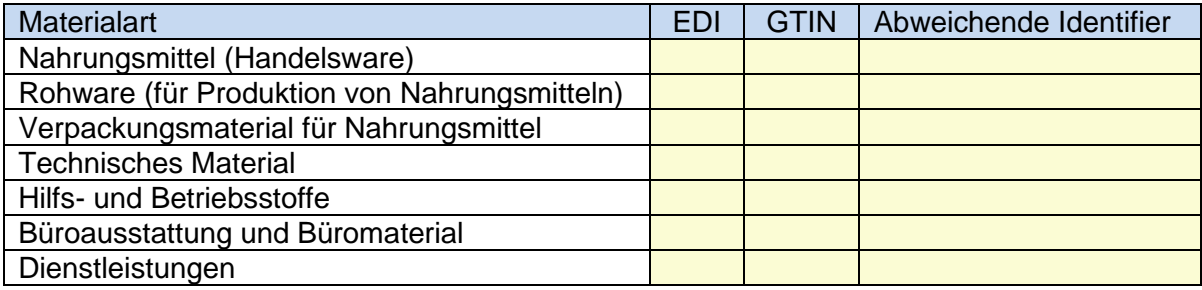

# <span id="page-5-1"></span>**4 EDI Standards**

Folgende EDI Standards werden generell von Hochland unterstützt. Welcher Standard verwendet werden kann ist u.a. vom Bestellprozess und von den Materialarten abhängig.

#### <span id="page-5-2"></span>**4.1 EDIFACT mit Subset EANCOM**

Hochland verwendet bevorzugt den EDIFACT Standard mit dem Subset EANCOM für den elektronischen Datenaustausch im Geschäftsverkehr. Dieses Dokument vor allem auf die Implementierung dieses Standards zwischen Hochland und dem Lieferanten ein.

#### <span id="page-5-3"></span>**4.2 openTRANS via XML**

Dieser Standard wird verwendet, wenn die Bestellungen über die Cloud Procurement Plattform von ONVENTIS abgewickelt werden.

Betroffen ist dabei der Beschaffungsprozess von der Bestellung bis zum Wareneingang vor allem für solche Materialarten, die auf Basis von Katalogen bestellt werden. Diese Kataloge müssen zunächst durch den Lieferanten auf der ONVENTIS Plattform für Hochland bereitstellt werden. Die Abstimmung ob diese Plattform genutzt wird erfolgt jeweils vorab zwischen dem Hochland Einkauf und dem Lieferanten.

Eine genaue Beschreibung der XML Schnittstellen finden Sie im Lieferantenleitfaden von ONVENTIS unter<https://www.hochland-group.com/de/onventis-procure-to-pay.htm>

Der Austausch der Rechnungsdaten (Rechnung vom Lieferant oder Gutschrift von Hochland) erfolgt über den EDIFACT Standard oder als PDF (siehe [0\)](#page-13-4).

# <span id="page-6-0"></span>**5 Übertragungswege und Transport Protokolle**

Die für die elektronische Kommunikation notwendigen Adressdaten und Zertifikate werden zwischen den technischen Ansprechpartnern beider Parteien vor Beginn der Testphase ausgetauscht.

# <span id="page-6-1"></span>**5.1 AS2**

Die Übertragung der EDI Nachrichten nach EDIFACT Standard erfolgt bevorzugt über Internet unter Verwendung des AS2 Standards.

#### <span id="page-6-2"></span>**5.2 BusinessMail X.400**

Alternativ zu AS2 ist die Übertragung über BusinessMail X.400 möglich.

# <span id="page-6-3"></span>**5.3 FTP, HTTP(S) und SMTP**

Die Übertragung der XML Nachrichten nach openTRANS Standard kann per FTP, HTTP(S) oder SMPT (E-Mail) erfolgen. Momentan wird dies nur bei Anbindung des Lieferanten über die ONVENTIS Plattform unterstützt.

# <span id="page-7-0"></span>**6 EDI Nachrichten und Formate**

# <span id="page-7-1"></span>**6.1 Bestellung | Purchase Orders (ORDERS)**

#### <span id="page-7-2"></span>6.1.1 Hinweise

Mit der Bestellung werden folgende Informationen an den Lieferanten übertragen:

- Besteller
- Warenempfänger
- Lieferant
- Bestellnummer
- Bestelldatum
- **Erwartetes Lieferdatum**
- Artikel
- Mengen und Einheiten<br>■ Konditionen
- **Konditionen**
- Texte

# <span id="page-7-3"></span>6.1.2 EDIFACT Format ORDERS D.96A

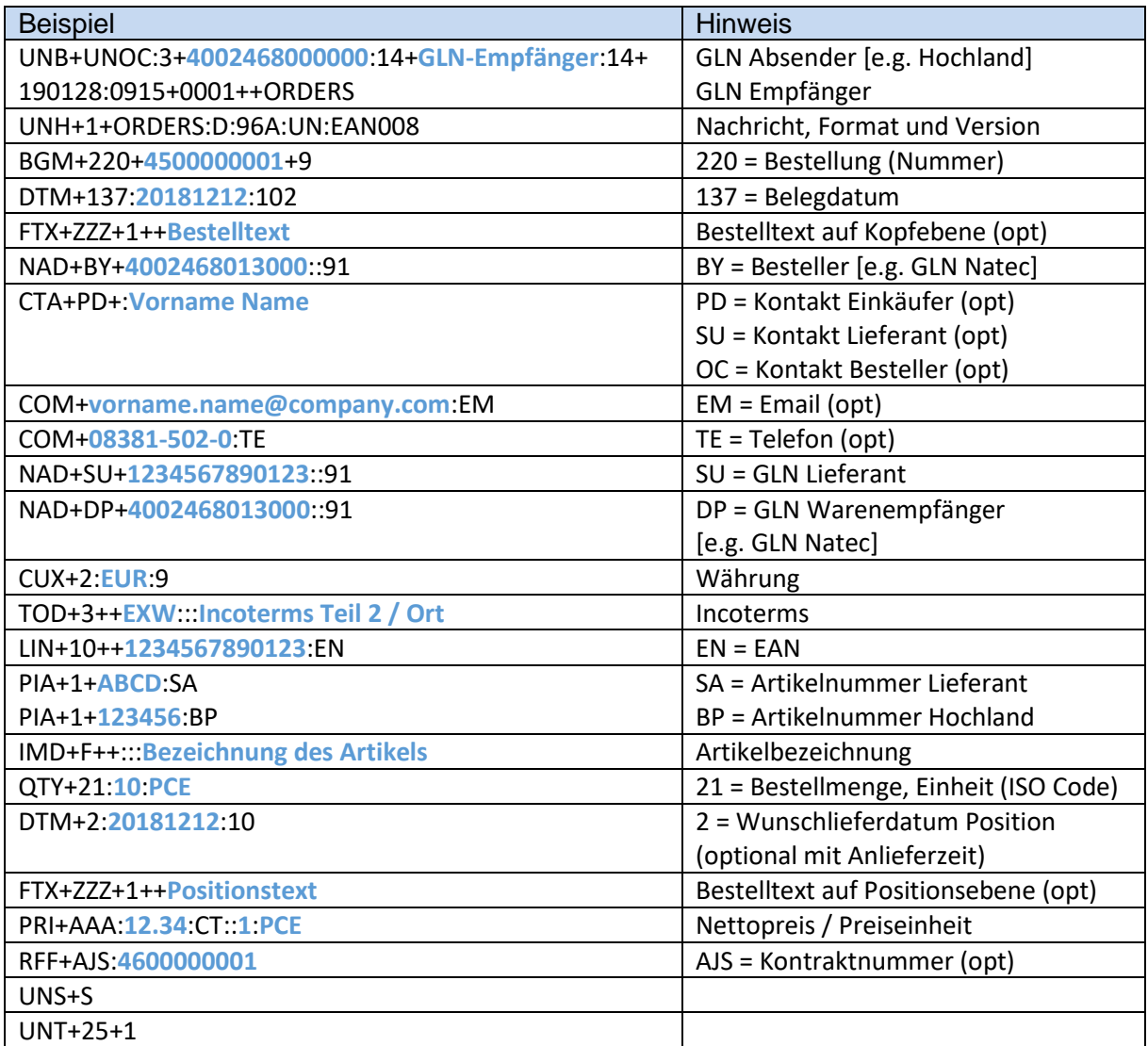

#### UNZ+1+0001

### <span id="page-8-0"></span>**6.2 Bestelländerung | Purchase Orders Change (ORDCHG)**

#### <span id="page-8-1"></span>6.2.1 Hinweise

Falls die Nachricht ORDCHG für Bestelländerungen verwendet werden soll, ist vor der Implementierung generell abzustimmen welche Informationen bis zu welchem Zeitpunkt geändert werden dürfen.

Bestellungen können im Normalfall ohne Rücksprache geändert und erneut versendet werden so lange keine Auftragsbestätigung durch den Lieferanten erfolgt ist. Danach sollte bei Änderungsbedarf zunächst eine Abstimmung zwischen Einkäufer/Disponent und Lieferant erfolgen.

Bei der Bestelländerung können für bereits versendete Bestellungen folgende Informationen verändert und erneut an den Lieferanten übertragen werden:

- Warenempfänger
- **Erwartetes Lieferdatum**
- Artikel
- Mengen und Einheiten
- Konditionen
- Texte

Dabei können in der veränderten Bestellung Positionen gelöscht werden und neue Positionen dazu kommen. Nach einer Bestelländerung wird eine erneute Auftragsbestätigung erwartet (sofern eine Pflicht dazu besteht).

#### <span id="page-8-2"></span>6.2.2 EDIFACT Format ORDCHG D.96A

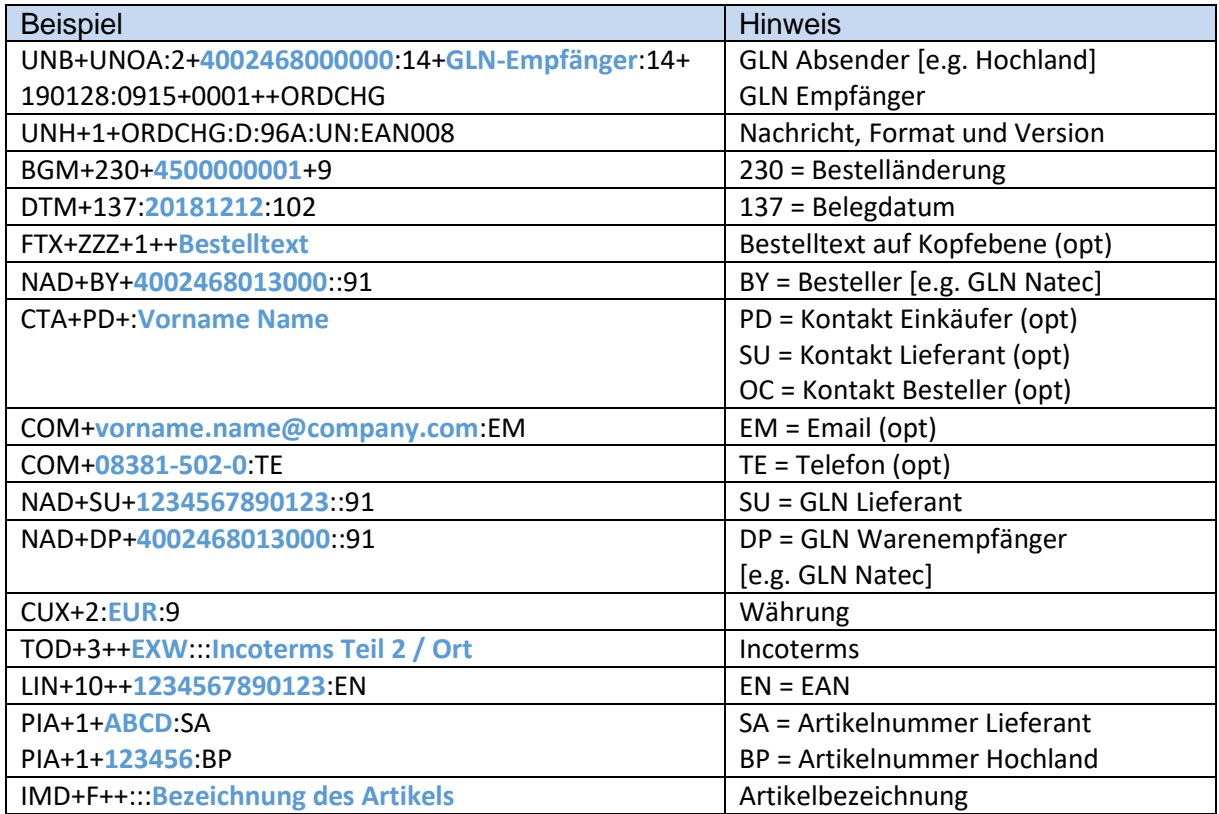

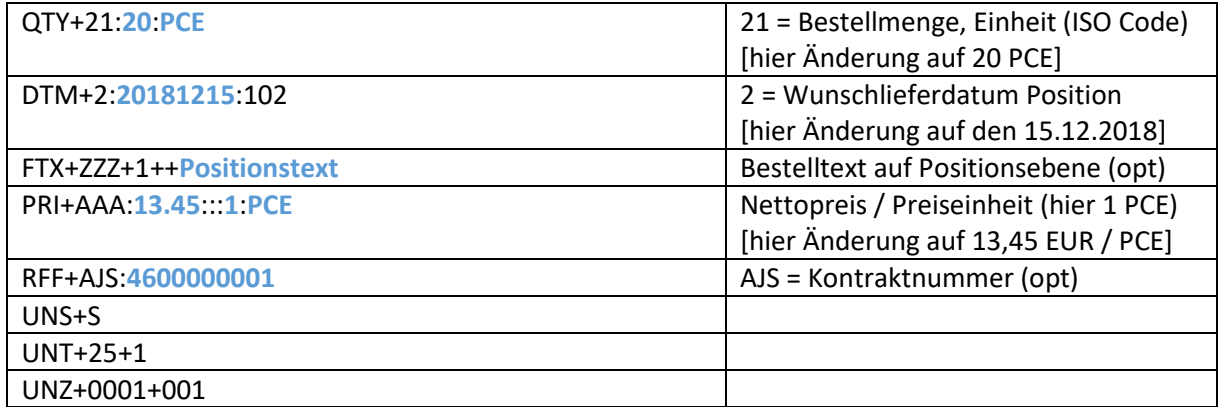

# <span id="page-9-0"></span>**6.3 Auftragsbestätigung | Purchase Orders Response (ORDRSP)**

#### <span id="page-9-1"></span>6.3.1 Hinweise

Hochland bevorzugt den Erhalt einer Auftragsbestätigung per EDI-Nachricht ORDRSP. Alternativ werden auch Auftragsbestätigungen als PDF angenommen.

Bei der Auftragsbestätigung werden folgende Informationen vom Lieferanten erwartet:

- Bestellnummer und Positionsnummern des Kunden
- Bestätigter Warenempfänger
- Bestätigtes oder abweichendes Lieferdatum
- Bestätigte Artikel
- Bestätigte oder abweichende Liefermengen und Einheiten

Konditionen können seitens des Lieferanten informativ in der Auftragsbestätigung mit gesendet werden, es gilt aber immer der Preis aus der Bestellung. Nachträgliche Preisänderungen sind stets persönlich zu klären und als Bestelländerung auf Seite des Kunden abzubilden.

# <span id="page-9-2"></span>6.3.2 EDIFACT Format ORDRSP D.96A

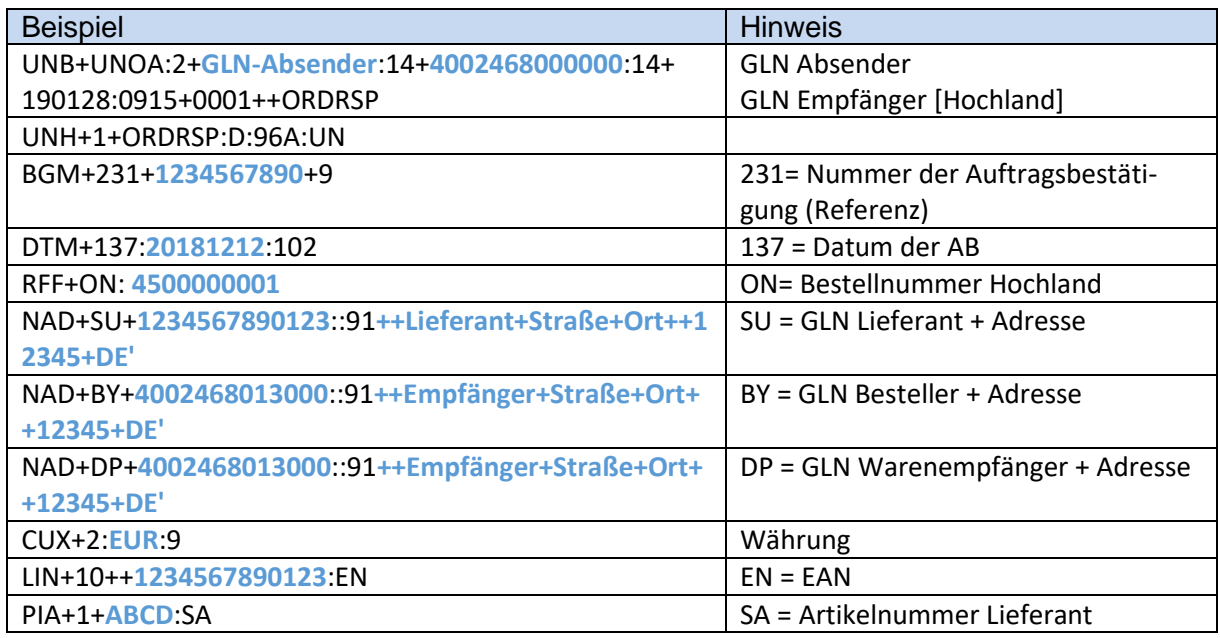

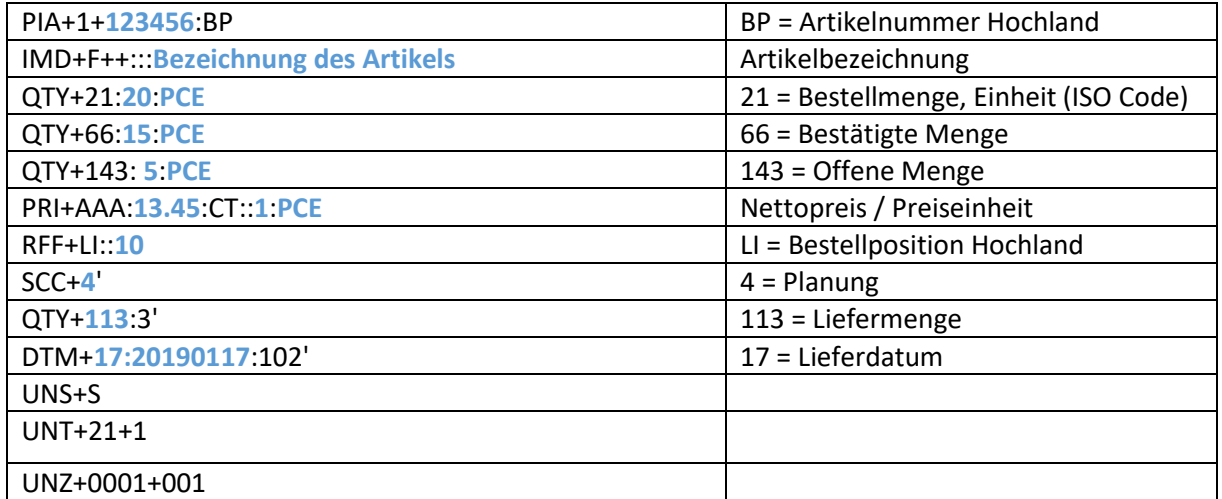

# <span id="page-10-0"></span>**6.4 Lieferavis | Despatch Advice (DESADV)**

#### <span id="page-10-1"></span>6.4.1 Hinweise

Bei der Lieferung von Nahrungsmitteln (Handelsware, Rohware, Zutaten) sowie von Verpackungsmaterial ist die **Zustellung** eines **DESADV** nach EDIFACT Standard mit folgenden Inhalten **vor der Anlieferung** obligatorisch.

Die Lieferung **sorten- und chargenreiner Paletten** wird **bevorzugt**. Ist dies nicht möglich, so muss das DESADV die **Sendungsstruktur** mit einer **NVE pro Teilpalette** (bei Sandwichpaletten) oder **pro Verpackungseinheit** (z.B. Karton) enthalten.

#### **Kopfdaten**

- Bestellnummer
- Lieferscheinnummer
- Lieferdatum
- Besteller
- Warenlieferant
- **■** Warenempfänger<br>■ Spediteur
- **Spediteur**
- Anzahl Paletten

#### **Pro Palette**

▪ Nummer der Versandeinheit (Master NVE / SSCC für die Palette)

#### **Pro Teilpalette oder Verpackungseinheit**

- Nummer der Versandeinheit (NVE / SSCC für Teilpalette, Karton, Fass etc.)
- GTIN / EAN Code der Verpackungseinheit
- Menge für die Verrechnung, z.B. Nettogewicht oder Länge bei Verpackungen wie Folie
- Chargennummer des Produzenten
- **•** Produktionsdatum
- MHD (bei Nahrungsmitteln oder diese berührenden Verpackungen obligatorisch)

Bei **Paletten**, die **nur einen Artikel und eine Charge** enthalten, reichen alternativ auch folgende **Informationen pro Palette** aus:

- Nummer der Versandeinheit (NVE / SSCC für die Palette)
- GTIN / EAN der Verpackungseinheit (z.B. Karton, Fass, …)
- Anzahl der Verpackungseinheiten auf der Palette (z.B. Karton pro Palette)
- Menge für die Verrechnung, z.B. Nettogewicht oder Länge bei Verpackungen wie Folie
- Chargennummer des Produzenten
- **•** Produktionsdatum
- MHD (bei Nahrungsmitteln oder diese berührenden Verpackungen obligatorisch)

#### <span id="page-11-0"></span>6.4.2 EDIFACT Format DESADV D.96A

Beispiel für eine Sendung mit sorten- und chargenreinen Paletten:

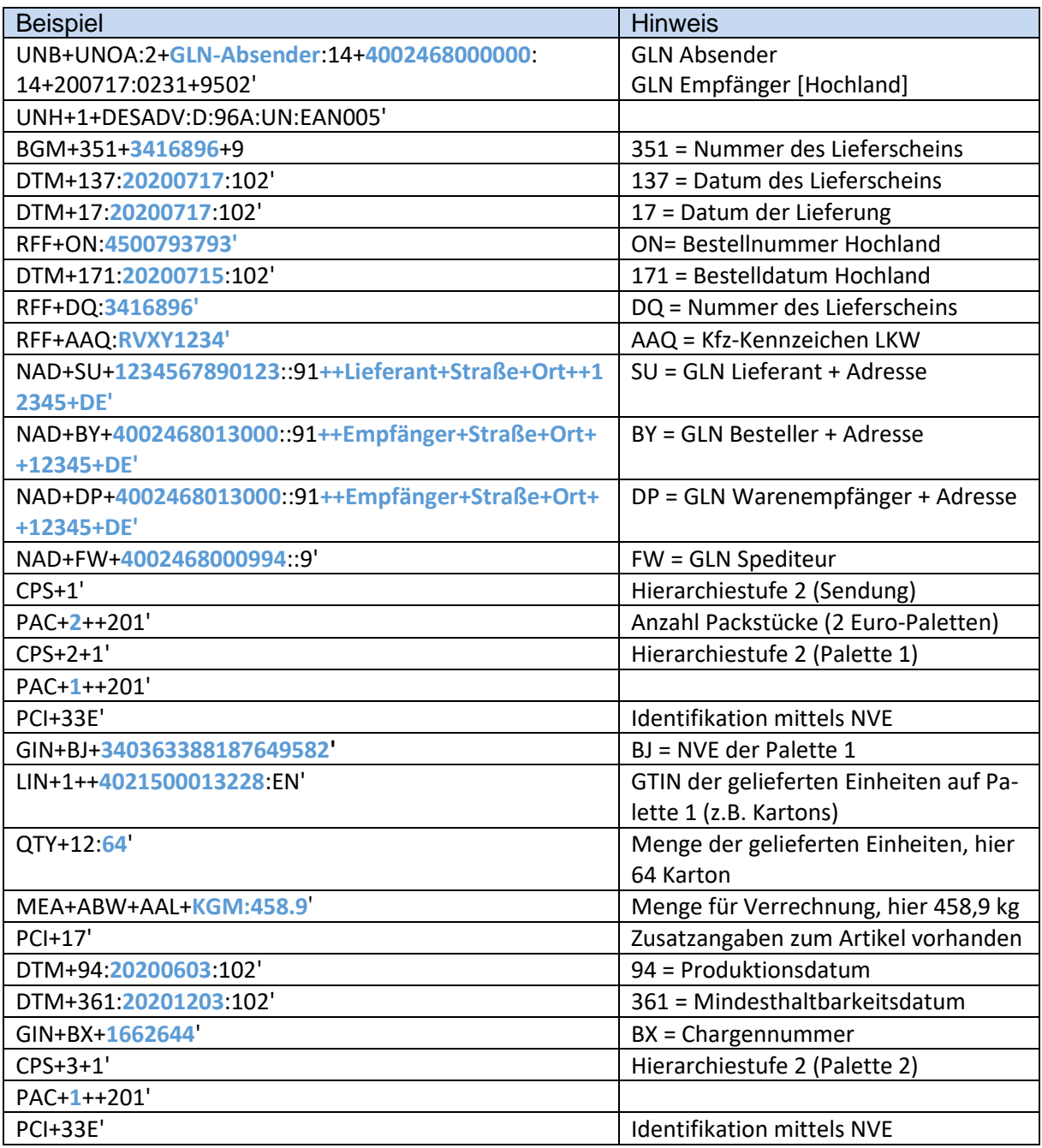

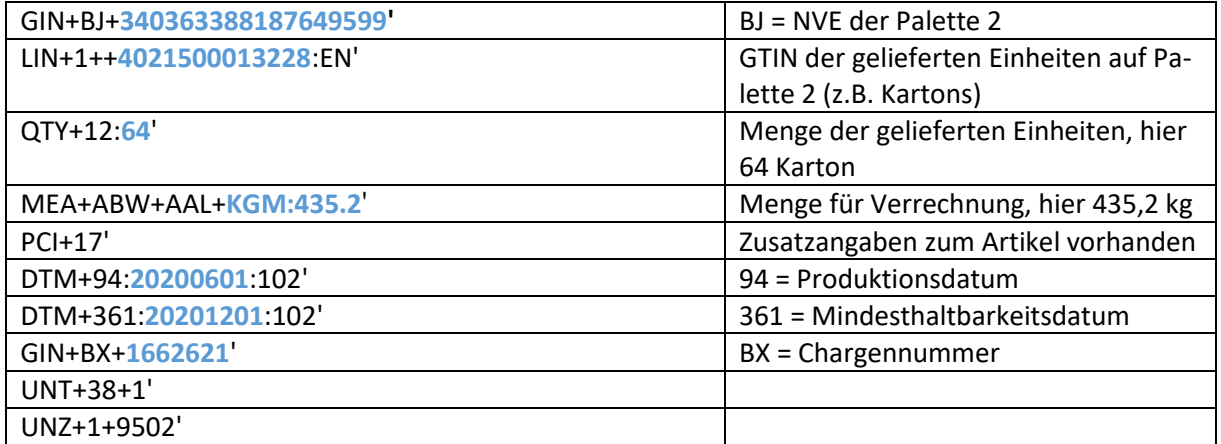

#### <span id="page-12-0"></span>**6.5 GS1-128 Etikett**

#### <span id="page-12-1"></span>6.5.1 Hinweise

Bei der Lieferung von Nahrungsmitteln (Handelsware, Rohware, Zutaten) sowie von Verpackungsmaterial ist die Etikettierung der Versandeinheiten (Paletten) und der Verpackungseinheiten (Karton, Fass, …) nach GS1-128 Standard (früher EAN128) obligatorisch.

Das Etikett wird für einen effizienten Wareneingangsprozess stets im Zusammenhang mit dem DESADV benötigt.

Jedes Etikett sollte folgende Informationen als Barcode und als Text enthalten:

#### **Pro Palette**

▪ Nummer der Versandeinheit (Master NVE / SSCC für die Palette)

#### **Pro Teilpalette oder Verpackungseinheit**

- Nummer der Versandeinheit (NVE / SSCC für Teilpalette, Karton, Fass etc.)
- GTIN / EAN Code der Verpackungseinheit
- Menge für die Verrechnung, z.B. Nettogewicht oder Länge bei Verpackungen wie Folie
- Chargennummer des Produzenten
- **Produktionsdatum**
- MHD (bei Nahrungsmitteln oder diese berührenden Verpackungen obligatorisch)

#### Bei **Paletten**, die **nur einen Artikel und eine Charge** enthalten, reichen alternativ auch folgende **Informationen pro Palette auf dem Etikett** aus:

- Nummer der Versandeinheit (NVE / SSCC für die Palette)
- GTIN / EAN der Verpackungseinheit (z.B. Karton, Fass, …)
- Anzahl der Verpackungseinheiten auf der Palette (z.B. Karton pro Palette)
- Menge für die Verrechnung, z.B. Nettogewicht oder Länge bei Verpackungen wie Folie
- Chargennummer des Produzenten
- **•** Produktionsdatum
- MHD (bei Nahrungsmitteln oder diese berührenden Verpackungen obligatorisch)

#### **Relevante "GS1 Application Identifiers" für Etiketten**

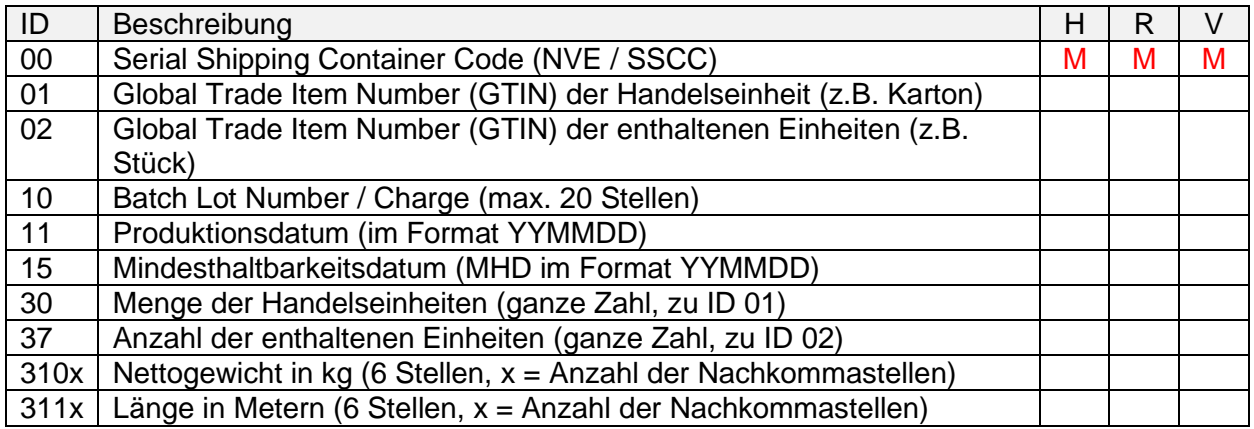

# <span id="page-13-0"></span>6.5.2 Beispiele für Etiketten bei sorten- und chargenreinen Paletten

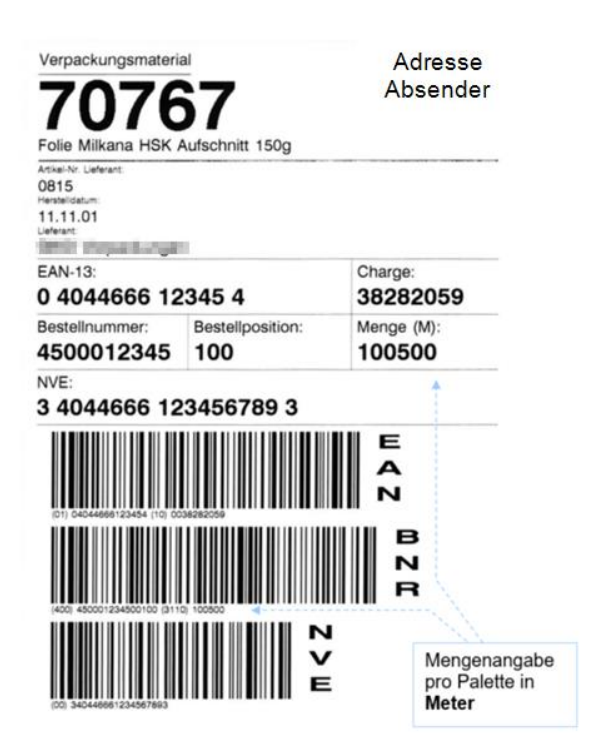

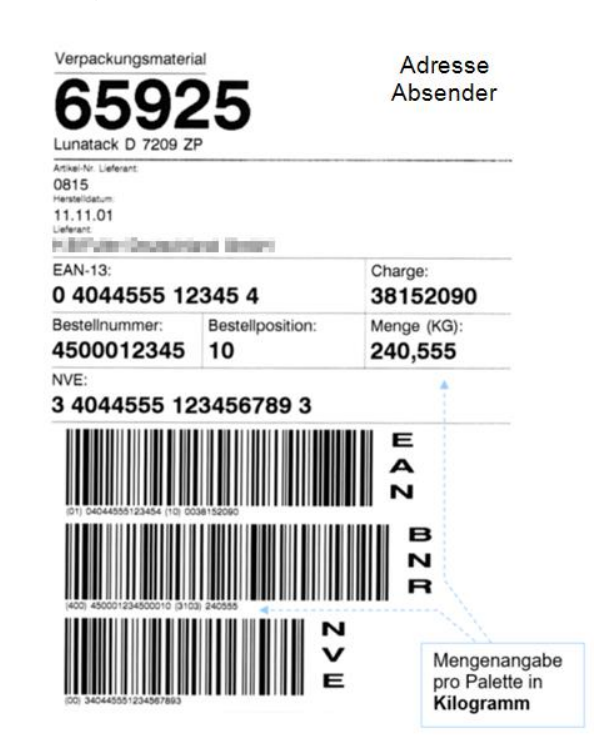

# <span id="page-13-1"></span>**6.6 Lieferempfangsbestätigung | Receiving Advice (RECADV)**

#### <span id="page-13-2"></span>6.6.1 Hinweise

Der Versand von Lieferempfangsbestätigungen kann bei Bedarf im Rahmen eines Pilot-Projekts umgesetzt werden.

# <span id="page-13-3"></span>6.6.2 EDIFACT Format RECADV D.96A

<span id="page-13-4"></span>Beschreibung folgt.

# <span id="page-14-0"></span>**6.7 Gutschrift | Credit Note (INVOIC)**

#### <span id="page-14-1"></span>6.7.1 Hinweise

Hochland bevorzugt das Gutschriftsverfahren und versendet in dem Fall die Gutschrift mit der EDI-Nachricht INVOIC an den Lieferanten.

Alternativ kann der Lieferant Rechnungen mit Bezug zur Bestellung und zur Lieferung als PDF senden. EDI-Rechnungen werden von Hochland nicht angenommen.

Mit der Gutschrift werden folgende Informationen an den Lieferanten übertragen:

- Rechnungssteller
- Warenempfänger
- **■** Lieferant
- Bestellnummer
- Bestelldatum
- Lieferscheinnummer
- Lieferdatum
- Artikel
- **■** Mengen und Einheiten
- Konditionen
- Texte
- Gutschriftsbetrag gesamt (netto/brutto)
- Steuern

# <span id="page-14-2"></span>6.7.2 EDIFACT Format INVOIC D.96A

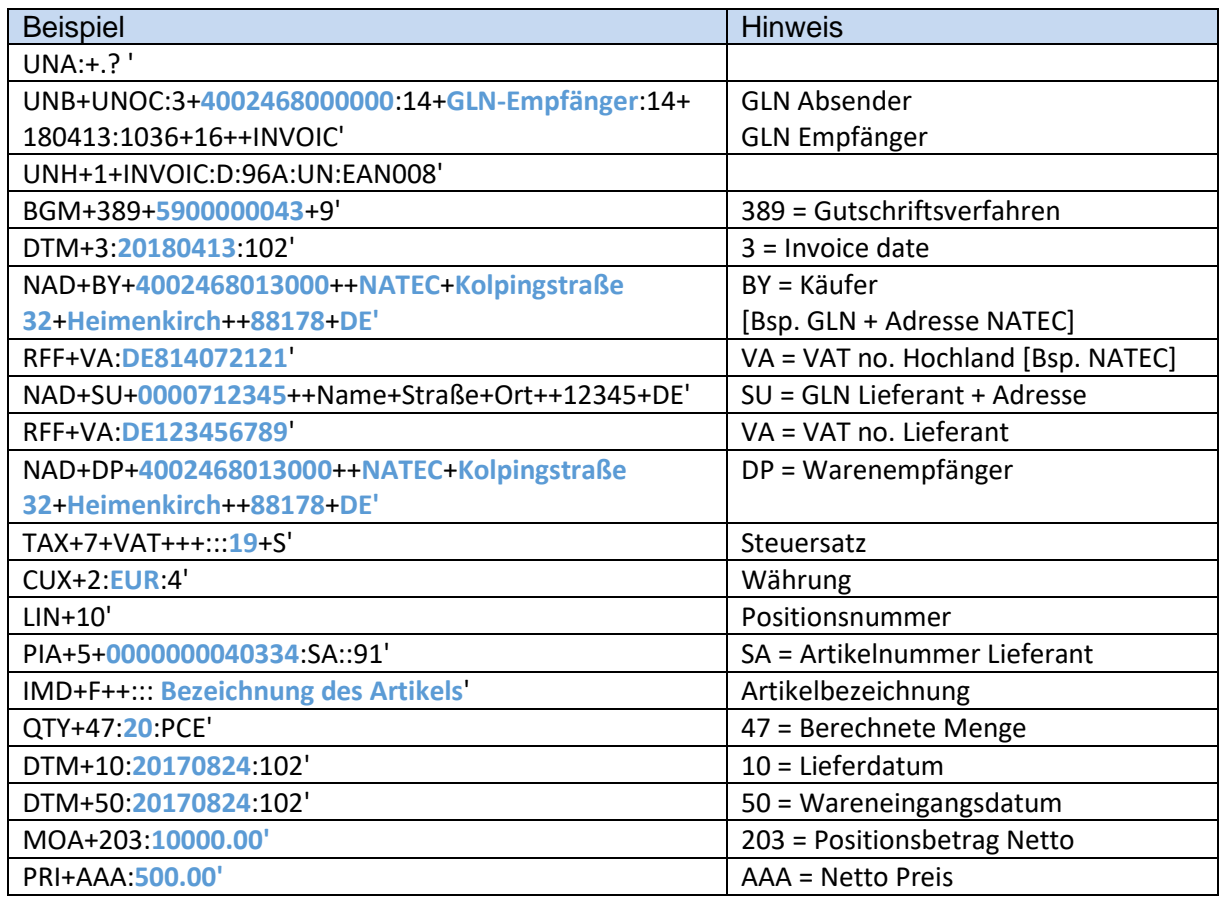

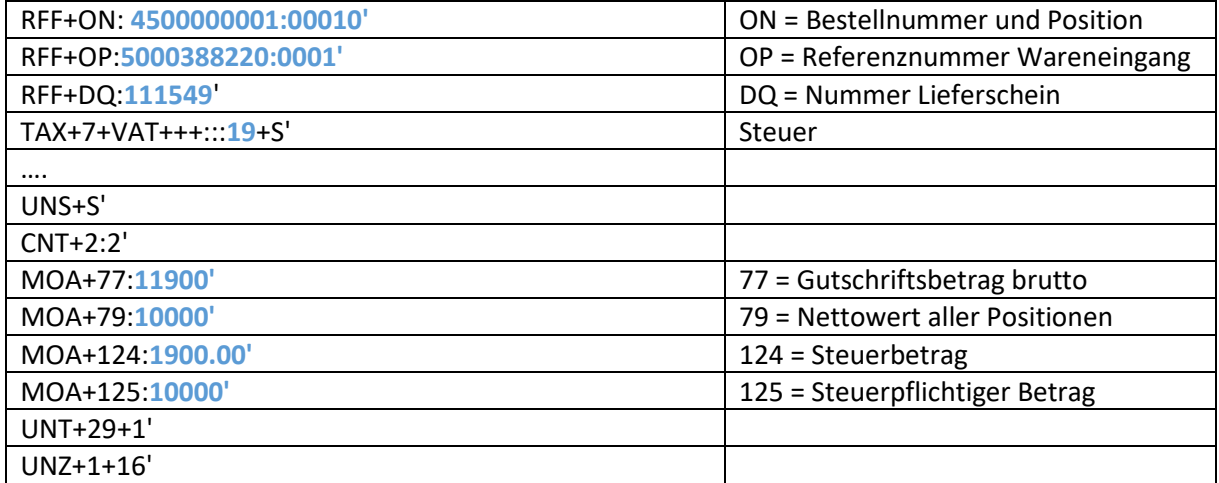

# <span id="page-16-0"></span>**7 Implementierung**

#### <span id="page-16-1"></span>**7.1 Abstimmung Ansprechpartner, Stammdaten, Nachrichten und Zeitplan**

- Leitfaden vollständig ausfüllen
- Erste Kontaktaufnahme der technischen Ansprechpartner

Dauer: ca. 2 Wochen

#### <span id="page-16-2"></span>**7.2 Einrichtung Testsysteme**

- Pflege abgestimmter Stammdaten für die Tests auf den Test-Systemen
- Konfiguration der EDI-Systeme für die Test-Phase

Dauer: ca. 2 Wochen (bei Nutzung vorhandener Prozesse, Daten und Nachrichten)

Falls neue Nachrichten eingerichtet werden müssen, ist der erforderliche Zeitraum individuell abzustimmen.

#### <span id="page-16-3"></span>**7.3 Durchführung der Tests**

- Erstellen von Testbelegen
- Versenden und Empfangen von Testnachrichten für alle vereinbarten Prozessschritte und Varianten
- Korrektur von Fehlern und Wiederholung der Tests

Dauer: ca. 4-8 Wochen

#### <span id="page-16-4"></span>**7.4 Vorbereitung Produktivsystem**

- Pflege aller erforderlichen Stammdaten (Partner und Artikel mit GLN, GTIN etc.)
- Konfiguration der EDI-Systeme für die Produktiv-Phase
- Festlegung ob ein Parallelbetrieb mit zusätzlichem Versand der Nachrichten auf dem bisher verwendeten Weg erfolgen soll und wie lange

Dauer: ca. 2 Wochen

#### <span id="page-16-5"></span>**7.5 Go Live**

- Aktivierung der Nachrichtenverarbeitung per EDI auf den Produktivsystemen
- Sorgfältige und zeitnahe Überwachung aller ausgetauschten Nachrichten
- Einrichtung Standard Monitoring und Übergabe der Überwachung an den Support

Dauer: ca. 2-4 Wochen

#### <span id="page-16-6"></span>**7.6 Planung der Übertragung weiterer Nachrichten (optional)**

Siehe [7.1](#page-16-1) bis [7.5](#page-16-5)

# <span id="page-17-0"></span>**8 Kontakt**

# <span id="page-17-1"></span>**8.1 Kontaktdaten Hochland**

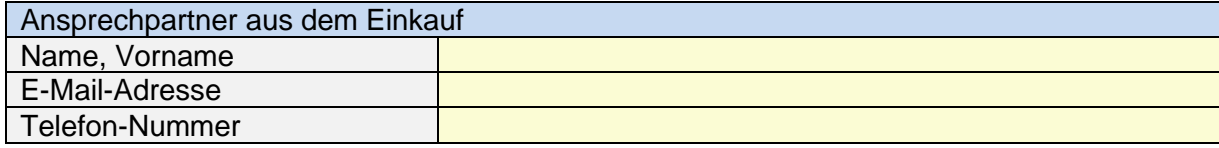

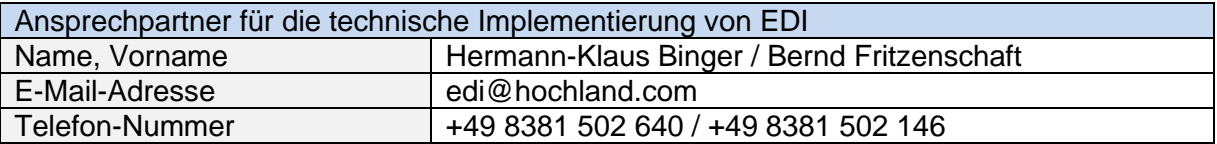

# <span id="page-17-2"></span>**8.2 Kontaktdaten Lieferant**

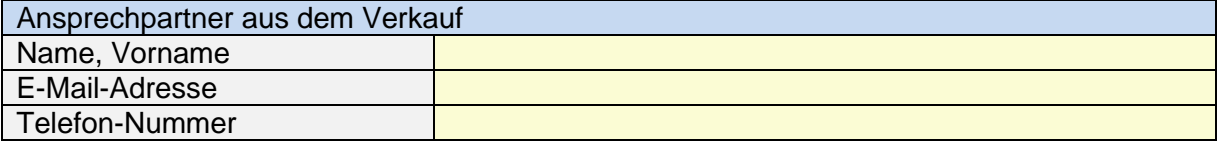

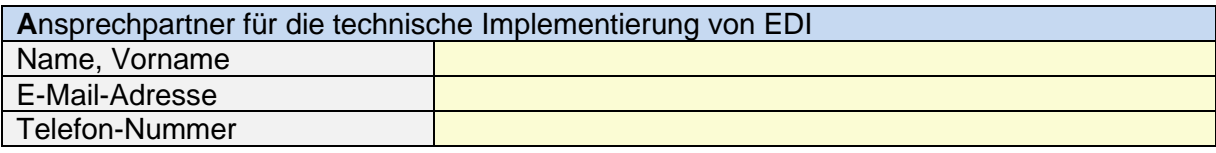

# <span id="page-17-3"></span>**9 Zeitplan**

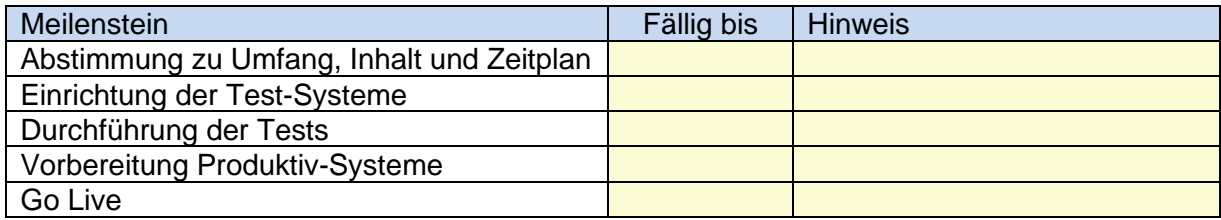